## **eole-cntlm - Tâche #13663**

Scénario # 6905 (Terminé (Sprint)): Cntlm devrait rediriger les requêtes provenant d'une interface vers le port du proxy qui écoute sur cette même interface

# **Générer un fichier de configuration cNTLM par interface authentifiée**

19/10/2015 12:31 - Joël Cuissinat

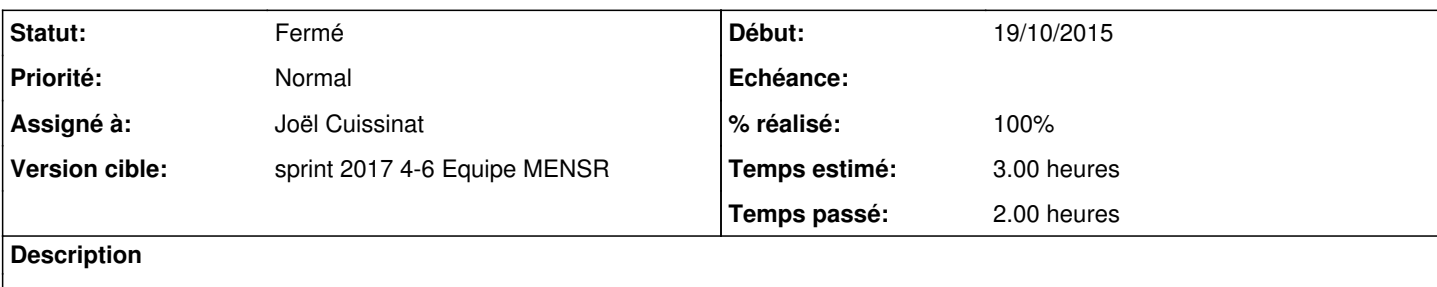

### **Révisions associées**

**Révision ecd8dde8 - 30/01/2017 12:24 - Joël Cuissinat**

Templatisation du script de service "eole-cntlm"

Ref: #13663 @1h

#### **Historique**

#### **#1 - 30/01/2017 09:39 - Scrum Master**

*- Statut changé de Nouveau à En cours*

## **#2 - 30/01/2017 09:39 - Scrum Master**

*- Assigné à mis à Joël Cuissinat*

#### **#3 - 30/01/2017 12:12 - Joël Cuissinat**

Après étude des possibilité avec Daniel, nous avons choisi de créer un **service systemd** (eole-cntlm) qui exécute un script shell (/usr/sbin/eole-cntlm) qui exécute autant d'instance de Cntlm que nécessaire avec pour chacune les bonnes options sur la ligne de commande.

C'est donc ce script que nous allons templatiser.

#### **#4 - 30/01/2017 12:26 - Joël Cuissinat**

*- % réalisé changé de 0 à 100*

*- Restant à faire (heures) changé de 3.0 à 0.25*

## **#5 - 31/01/2017 09:38 - Scrum Master**

*- Statut changé de En cours à Résolu*

## **#6 - 31/01/2017 09:41 - Scrum Master**

- *Statut changé de Résolu à Fermé*
- *Restant à faire (heures) changé de 0.25 à 0.0*